本篇文章给大家谈谈Usdt钱包2022安装包v2.2.56,以及usdt电子钱包下载对应的 知识点,致力于为用户带来全面可靠的币圈信息,希望对各位有所帮助!

USDT钱包就是个虚拟币钱包,是一个可以通过网络转账的电子钱包。

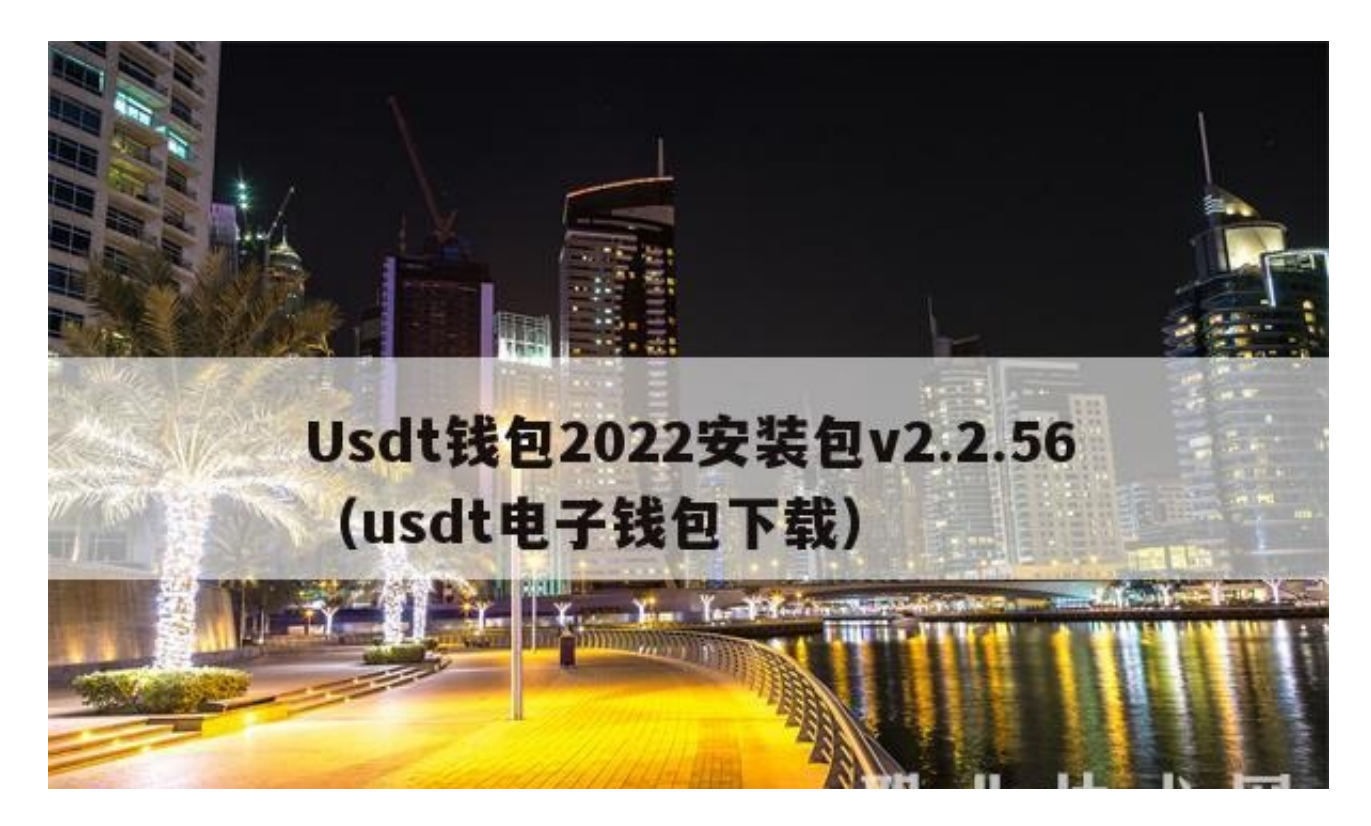

引言:随着科技的进步手机已经步入在家家家户户了

基本每个人手里面都会拿着一部手机。那么智能手机不仅方便了大家的日常生活 同时也为出日常的消费结构来非常好的方式,那么如果手机上想要按装一些钱包的 话能够更加的方便消费就可以选择信誉度高的钱包。因为这样才能够保证自己的资 金能够充分的利用,同时也可以看那些软件上面的用户评价。如果大家都觉得这个 软件好,那么就可以下载,如果有不好的地方那么就需要慎重选择。这个时候在下 载软件的时候,需要去官方的网址上面,或者直接在手机里面的应用商店。因为这 样才是最有保障的,那么USDT钱包该如何下载方便呢?在这里小编有以下建议, 希望能够帮助大家解决问题。

看用户评价

相信大家的手机里面都有很多的软件,都是为了方便自己的日常生活中一些所需要 的,那么这个时候就需要选择那些合适的软件。因为同一类别的软件有很多,但是 它的评价往往是大不相同的,那么这个时候就可以通过用户评价。因为如果有其他 的用户下载了这个软件,觉得好那么就会评价好,而且会带一些它里面的一些功能 。

查阅资料

相信大家手机里面都会有百度这个东西,那么就可以通过在上面搜索资料,来查看 这个钱包是否效果特别的好。那么这个时候就需要从一些专业的人士里面来分析, 如果自己不知道怎么下载方便的话,也可以在搜索软件上面搜索。

咨询朋友

自己的朋友在这方面有知识的话那么也可以通过咨询他们,来了解哪些钱包下载的 更方便 同时如果是自己倾向于选哪些也可以参考自己的意见,选择这个时候不需要 过多的关注口碑不好的。

官方tether可以直接下载钱包,币易coinyee支持人民币直接购买USDT。

近日开放了USDT/CNY充值提 现业务, 即时到账, 而且还免手续费!

1、usdt提现到银行卡的步骤如下1安装比特派钱包, 并登录好2在钱包首页找到" 一键买卖"3点击进入一键买卖这里可以选择币种,然后选择买或卖无论是买还是 卖,输入数量,然后提交订单并付款就可以了如果用户没有。

?

2、没有事usdt,属于虚拟资产,目前为止中国还是监管只要你的虚拟资产是正当 的个人资产,不会涉及洗钱,可以正常提现虚拟投资,风险太大,请谨慎投资。

3、不可以usdt是一种将加密货币与法定货币美元挂钩的虚拟货币而支付宝对应操 作的钱流是人民币所以usdt是无法提现到支付宝的usdt是数字货币,需要经过货币 平台兑换后才可以转入银行卡,支付宝是不支持货币平台取款的。

4、转账到交易所,交易所交易成法币,然后提现到银行卡或支付宝微信或者在中 币网是直接通过OTC交易,卖出ETH买家会给你打款,收到款后点击已收款就完成 了当然也可以申请商家,然后挂单等待买家接单即可 版本型号 iPhone。

5、usdt变现最快的方法就是你先把usdt划转成法币,然后再去法币出售还要看你 有多少usdt,然后找到合适的承兑商,就可以交易了温馨提示中国大陆用户各交易 所已经开始慢慢准备清退现有存量用户,再说虚拟货币资产风险太大,建议。

6、提现时会产生网络手续费,该手续费由BTC网络收取操作环境苹果12 ios14币 易app版本v420拓展资料一USDT名为泰达币,是Tether公司推出的基于稳定价值 货币美元的代币二USDT是泰达币,无法兑换成人民币关于开展为。

7、将资金兑换到交易所,在交易所将其兑换成法定货币,然后再把现金取回银行 卡或支付宝微信或者通过中币网直接进行买家会为此买单的收到付款后,点击"收 到"即可完成付款当然,你也可以向商家申请,然后挂断订单。

8、会出现汇入地址,一般使用ECR20交易,然后把地址粘贴到trx钱包,usdt提现 ,到gate的充值地址中,一般半小时到账,然后就可以在交易所中自由买卖了回答 gate交易所注册 回答。

只要你仔细阅读了上述,那么你就已经了解了usdt电子钱包下载的相关知识,如果 屏幕面前的你还有什么对Usdt钱包2022安装包v2.2.56好的建议和想法,欢迎各位 再下面评论区评论出来,我们将及时回复。